### ФЕДЕРАЛЬНОЕ АГЕНТСТВО ЖЕЛЕЗНОДОРОЖНОГО ТРАНСПОРТА

Федеральное государственное бюджетное образовательное учреждение высшего образования

«Иркутский государственный университет путей сообщения» (ФГБОУ ВО ИрГУПС)

### **Забайкальский институт железнодорожного транспорта** –

 филиал Федерального государственного бюджетного образовательного учреждения высшего образования «Иркутский государственный университет путей сообщения» (ЗабИЖТ ИрГУПС)

> УТВЕРЖДЕНА Приказом ректора от «02» июня 2023 г. № 425-1

## **Б1.В.ДВ.11.01 Цифровые технологии налоговой системы** рабочая программа дисциплины

Направление подготовки – 38.03.01 Экономика Профиль – Цифровая экономика Квалификация выпускника – бакалавр Форма и срок обучения – 4 года очная форма Кафедра-разработчик программы – Экономика и управление

Общая трудоемкость в з.е. – 3 Часов по учебному плану (УП) – 108 В том числе в форме практической подготовки (ПП) – 4

Формы промежуточной аттестации в семестрах, курсах очная форма обучения: зачет 6 семестр

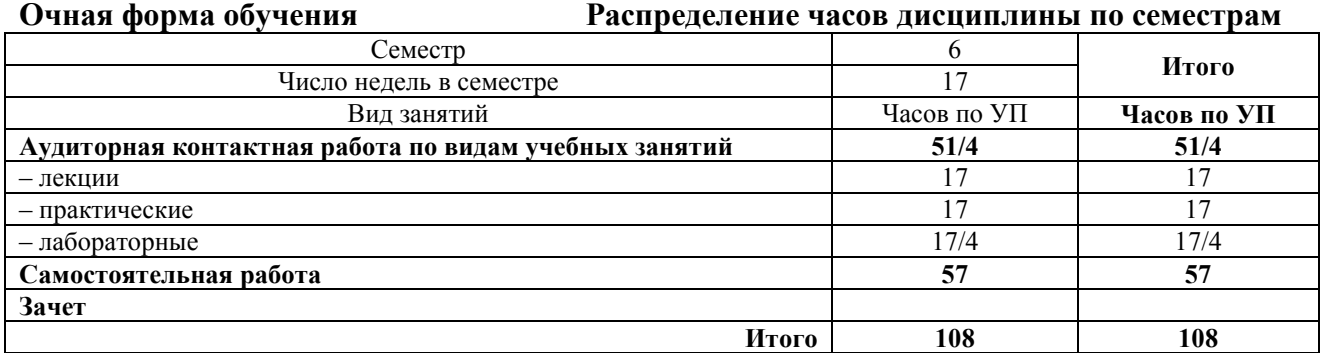

\* В форме ПП – в форме практической подготовки.

УП – учебный план.

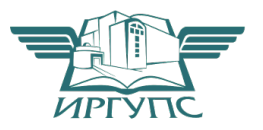

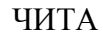

Рабочая программа дисциплины разработана в соответствии с Федеральным государственным образовательным стандартом высшего образования – бакалавриат по направлению подготовки 38.03.01 Экономика, утвержденным приказом Минобрнауки России от 12.08.2020 г. № 954.

Программу составил:

старший преподаватель Ю.В. Губанова

Рабочая программа рассмотрена и одобрена для использования в учебном процессе на заседании кафедры «Экономика и управление», протокол от «15» мая 2023 г. № 10.

Зав. кафедрой, к.э.н., доцент Саланда и Саланда Саланда Саланда Саланда Саланда Саланда Саланда Саланда Саланда

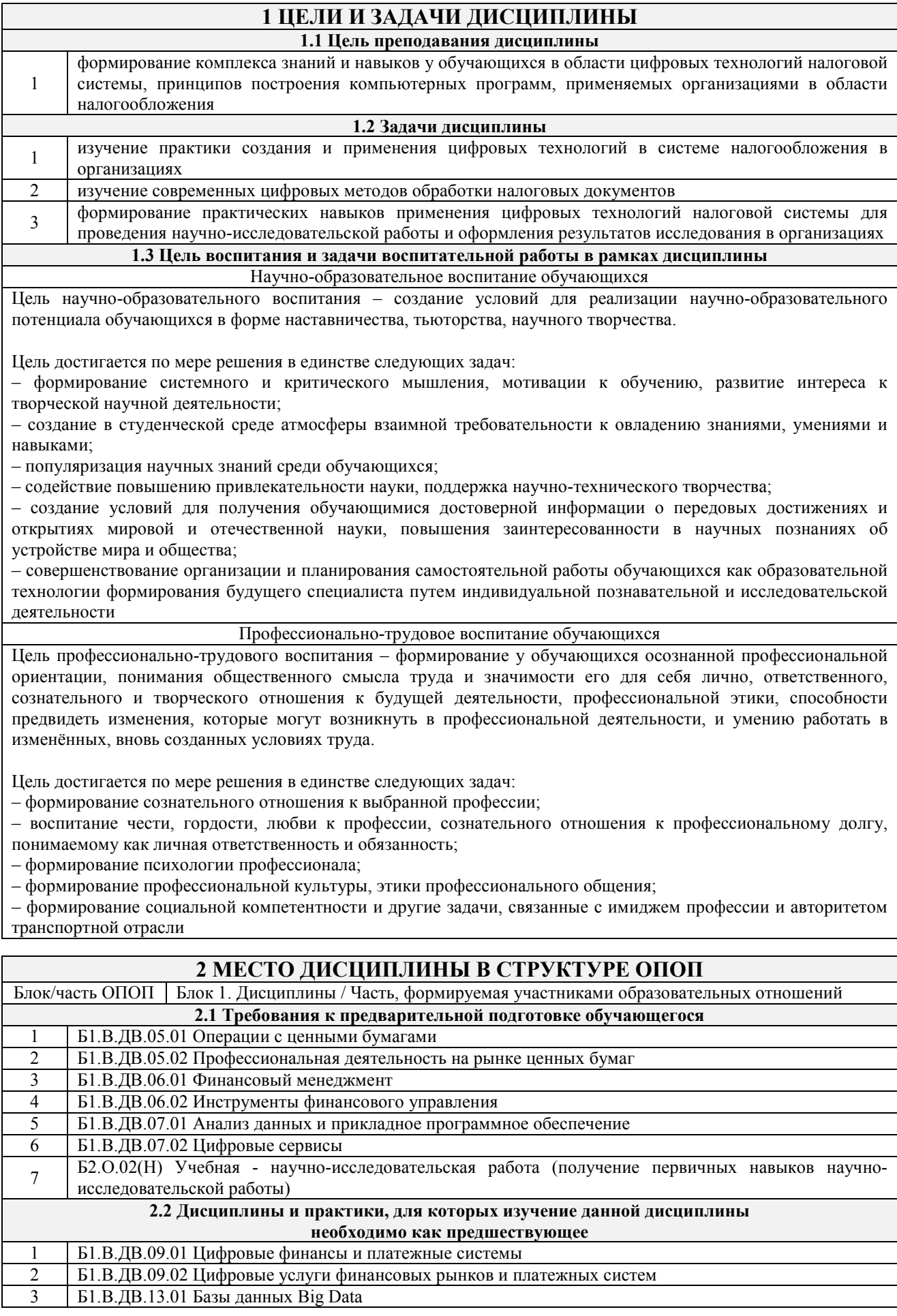

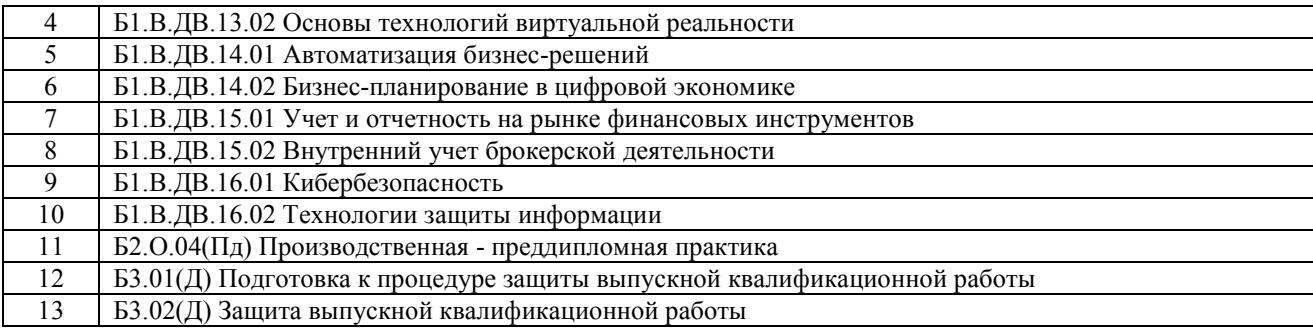

### **3 ПЛАНИРУЕМЫЕ РЕЗУЛЬТАТЫ ОБУЧЕНИЯ ПО ДИСЦИПЛИНЕ, СООТНЕСЕННЫЕ С ТРЕБОВАНИЯМИ К РЕЗУЛЬТАТАМ ОСВОЕНИЯ ОБРАЗОВАТЕЛЬНОЙ ПРОГРАММЫ**

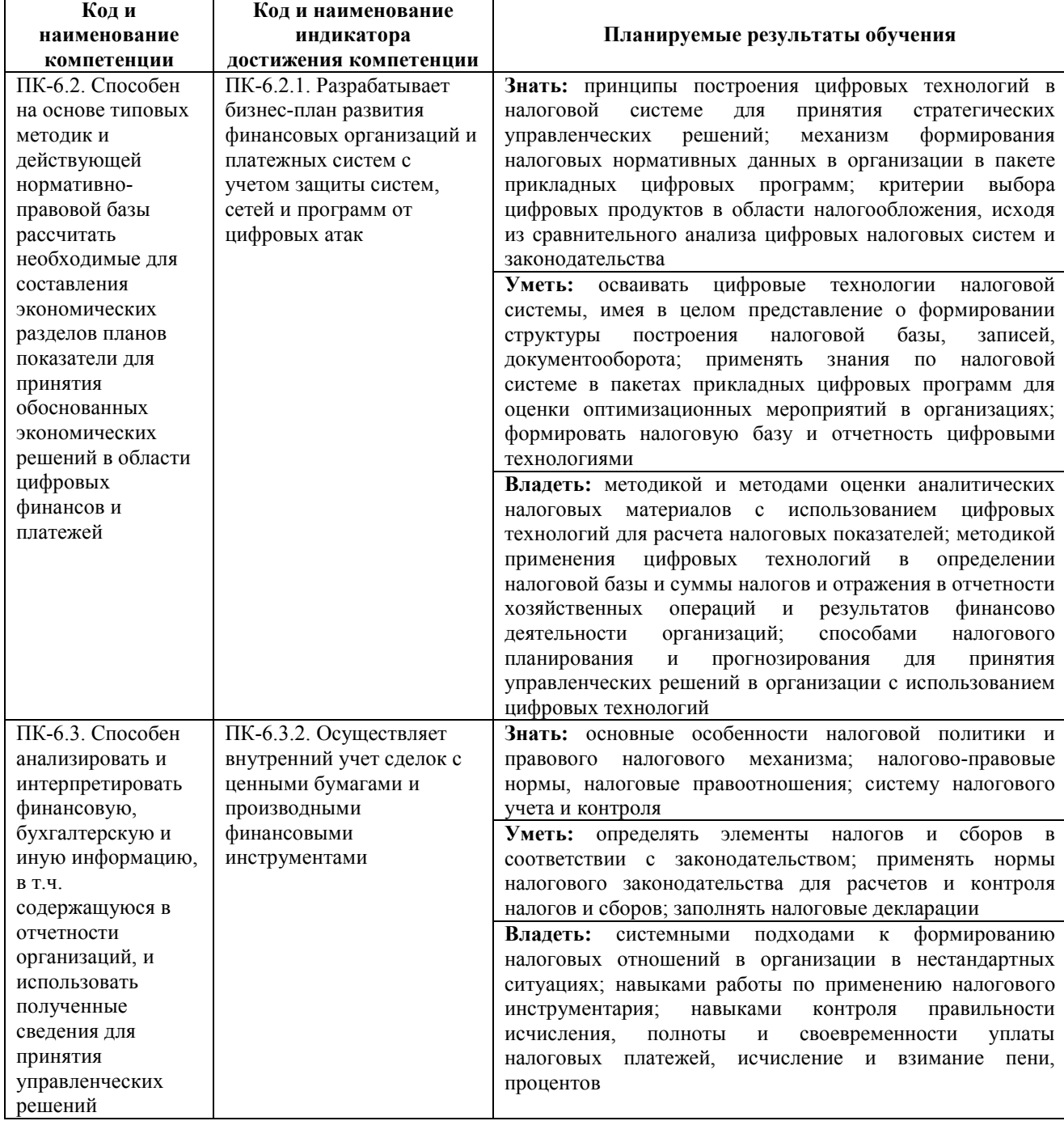

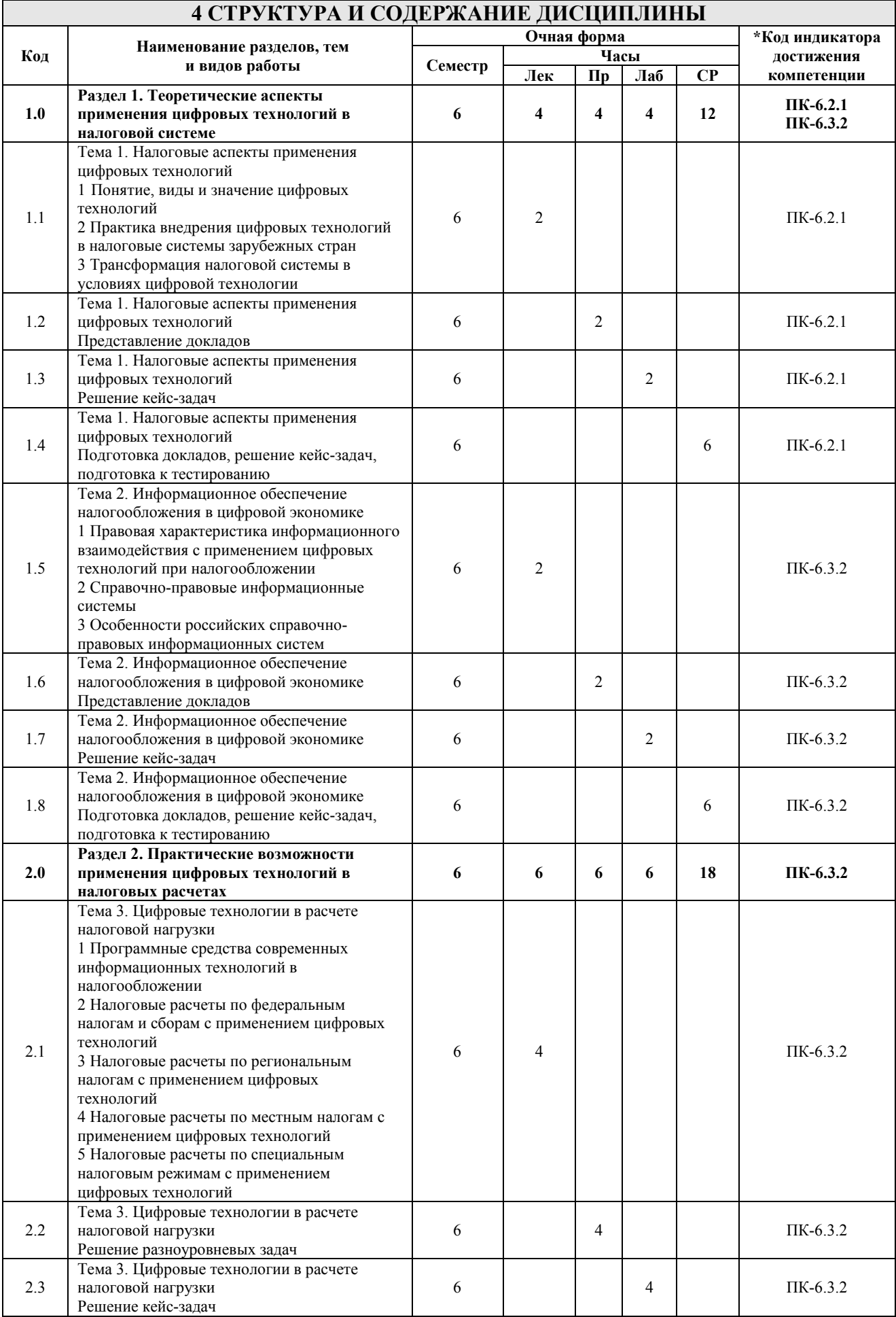

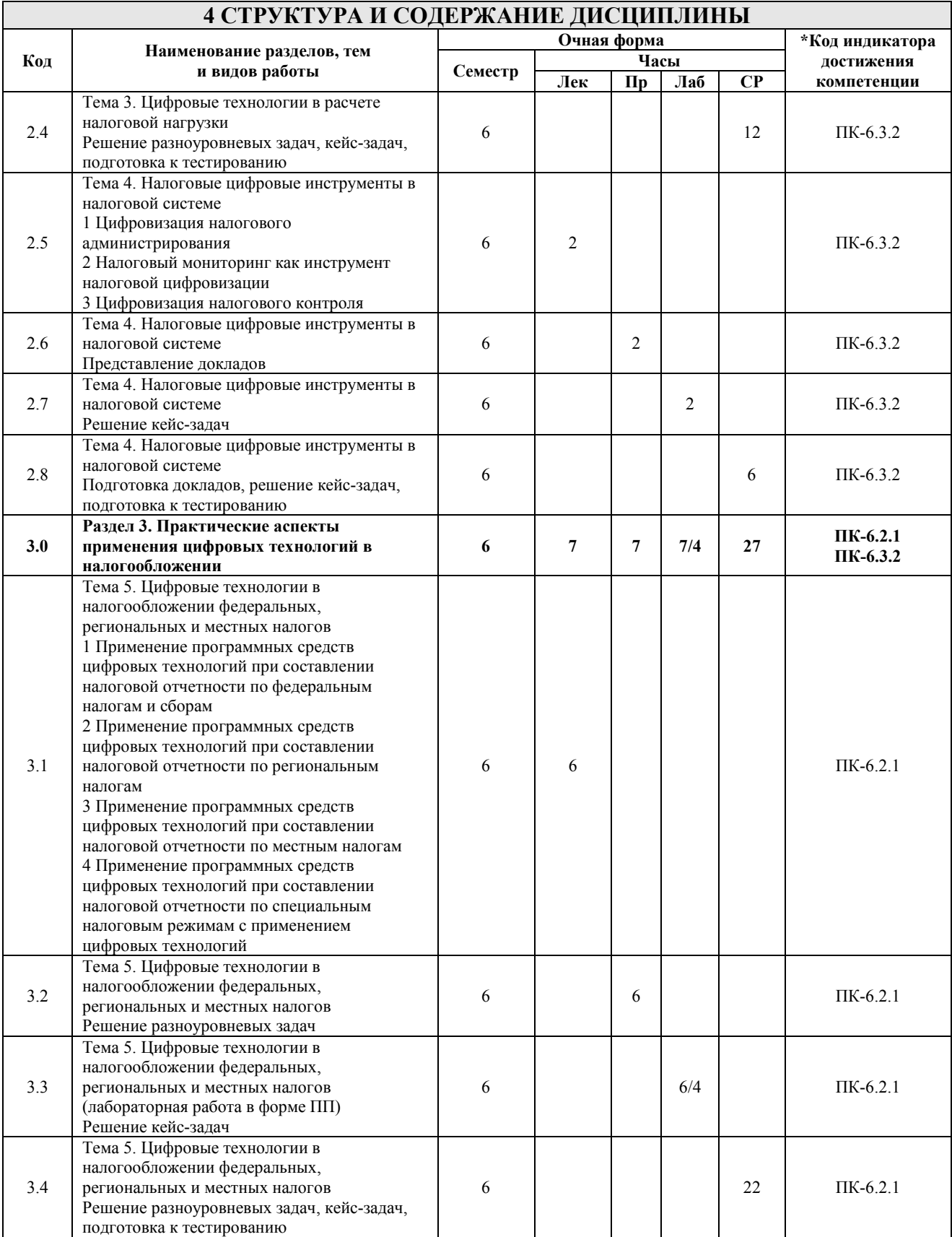

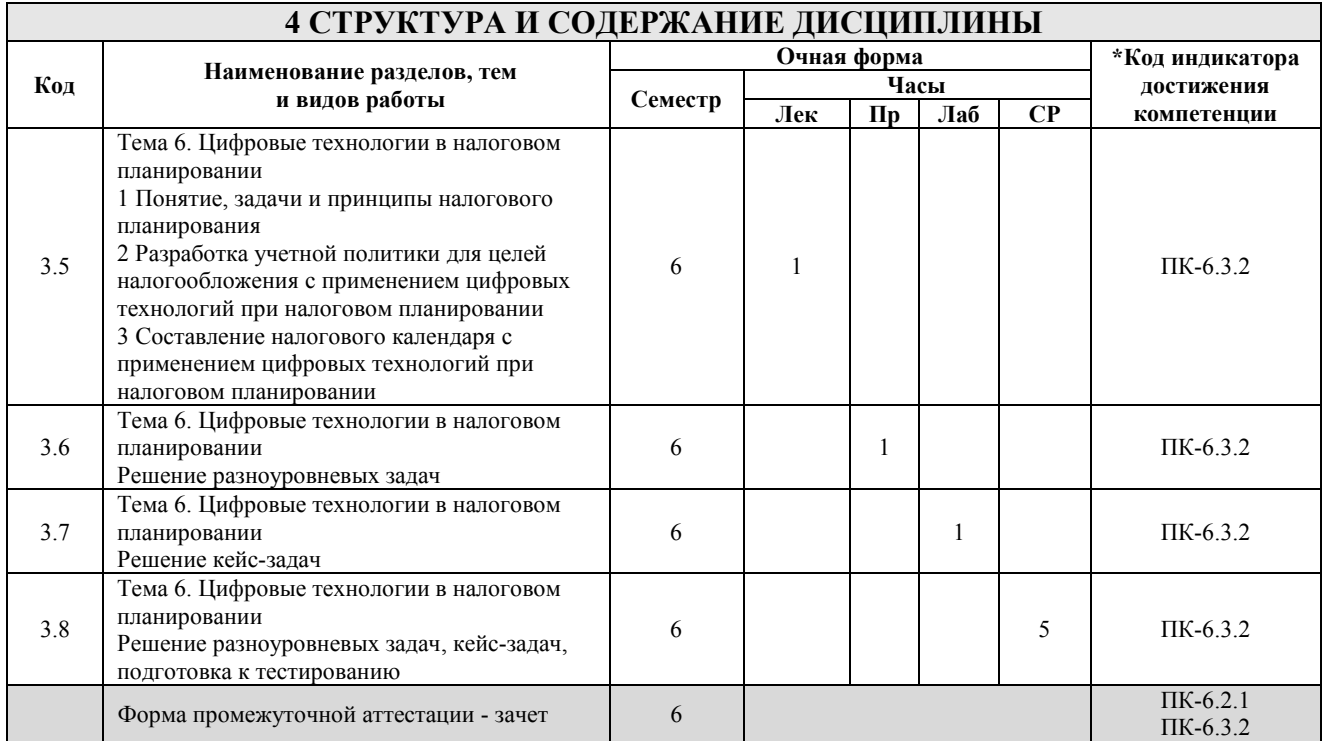

\* Код индикатора достижения компетенции проставляется или для всего раздела, или для каждой темы, или для каждого вида работы.

### **5 ФОНД ОЦЕНОЧНЫХ СРЕДСТВ ДЛЯ ПРОВЕДЕНИЯ ТЕКУЩЕГО КОНТРОЛЯ УСПЕВАЕМОСТИ И ПРОМЕЖУТОЧНОЙ АТТЕСТАЦИИ ОБУЧАЮЩИХСЯ ПО ДИСЦИПЛИНЕ**

Фонд оценочных средств для проведения текущего контроля успеваемости и промежуточной аттестации по дисциплине оформлен в виде приложения № 1 к рабочей программе дисциплины и размещен в электронной информационно-образовательной среде Института, доступной обучающемуся через его личный кабинет

### **6 УЧЕБНО-МЕТОДИЧЕСКОЕ И ИНФОРМАЦИОННОЕ ОБЕСПЕЧЕНИЕ ДИСЦИПЛИНЫ**

#### **6.1 Учебная литература 6.1.1 Основная литература**

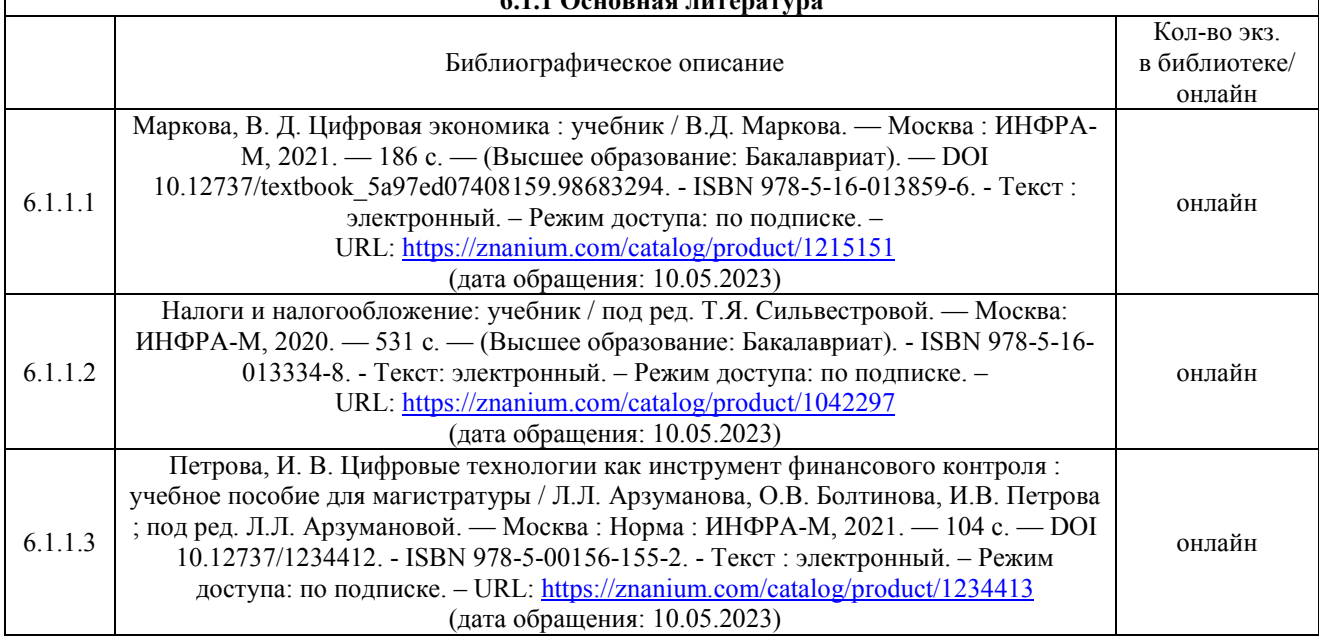

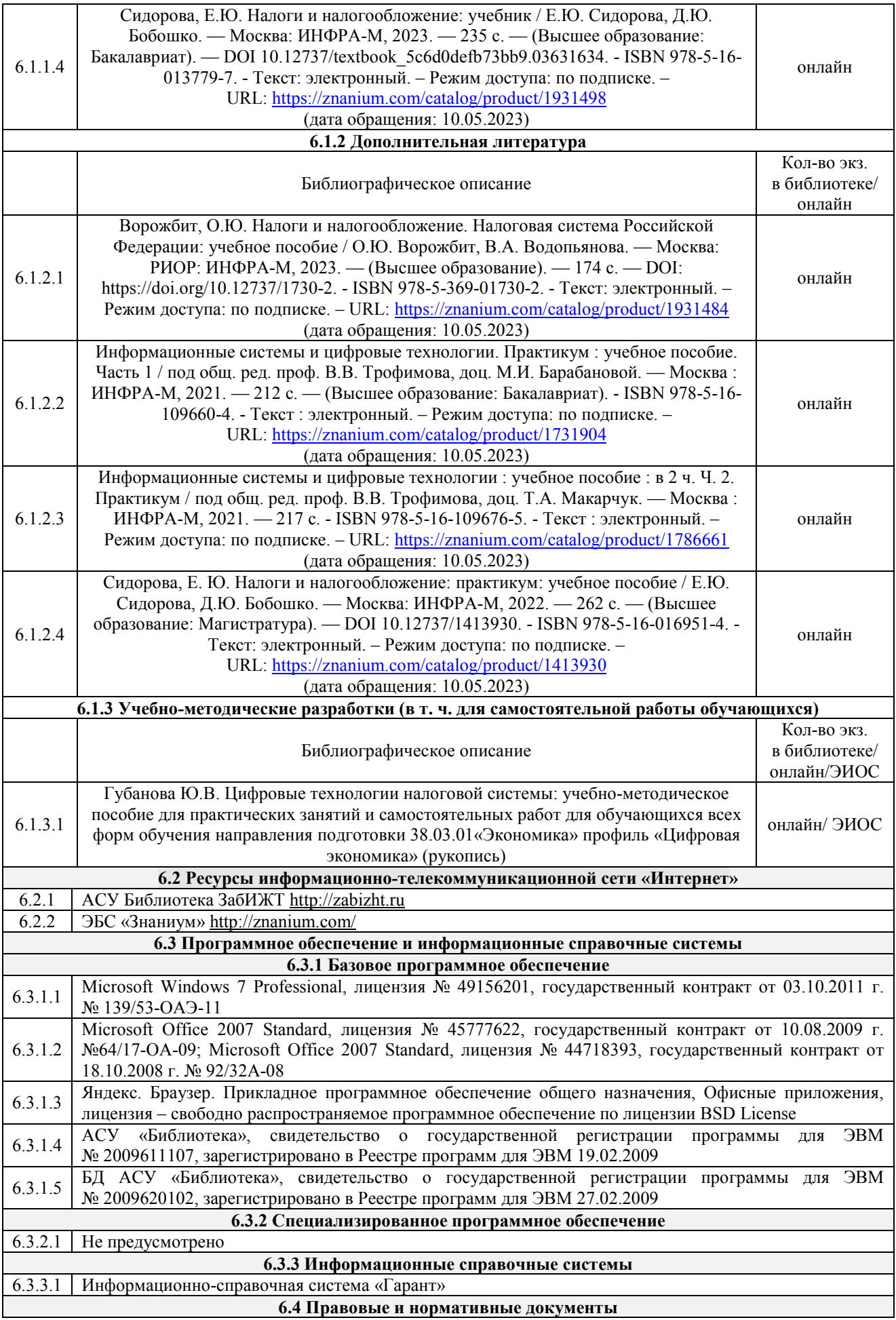

### **7 ОПИСАНИЕ МАТЕРИАЛЬНО-ТЕХНИЧЕСКОЙ БАЗЫ, НЕОБХОДИМОЙ ДЛЯ ОСУЩЕСТВЛЕНИЯ УЧЕБНОГО ПРОЦЕССА ПО ДИСЦИПЛИНЕ**

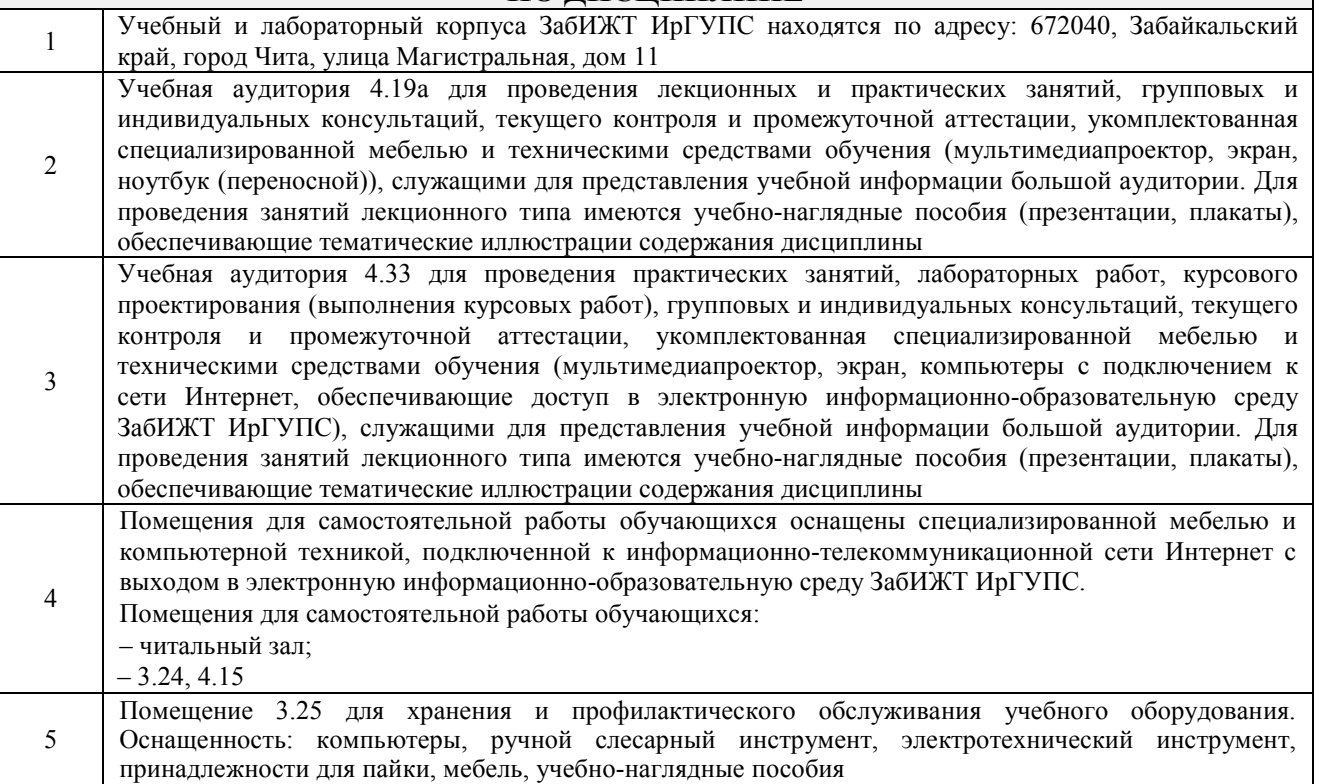

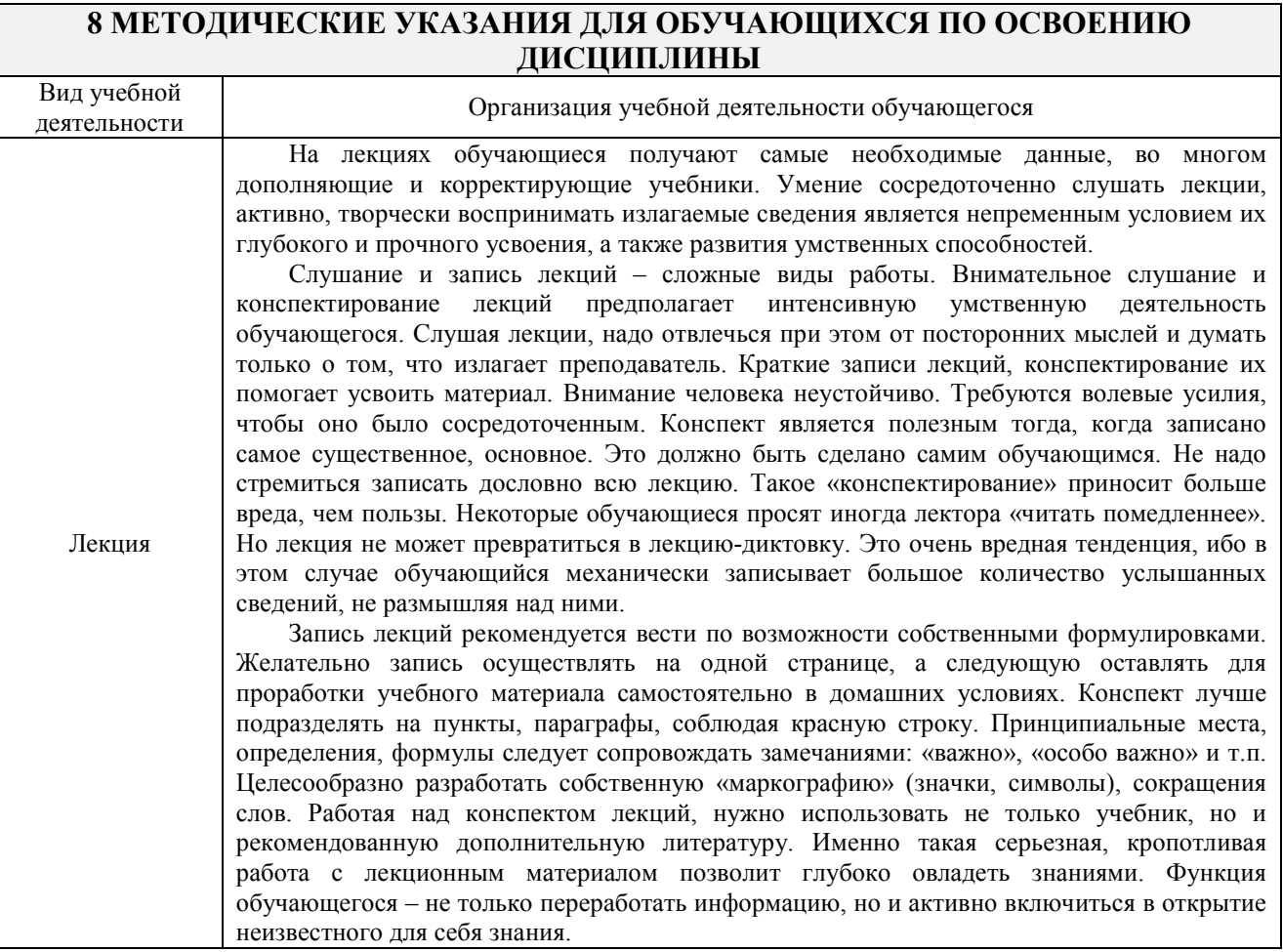

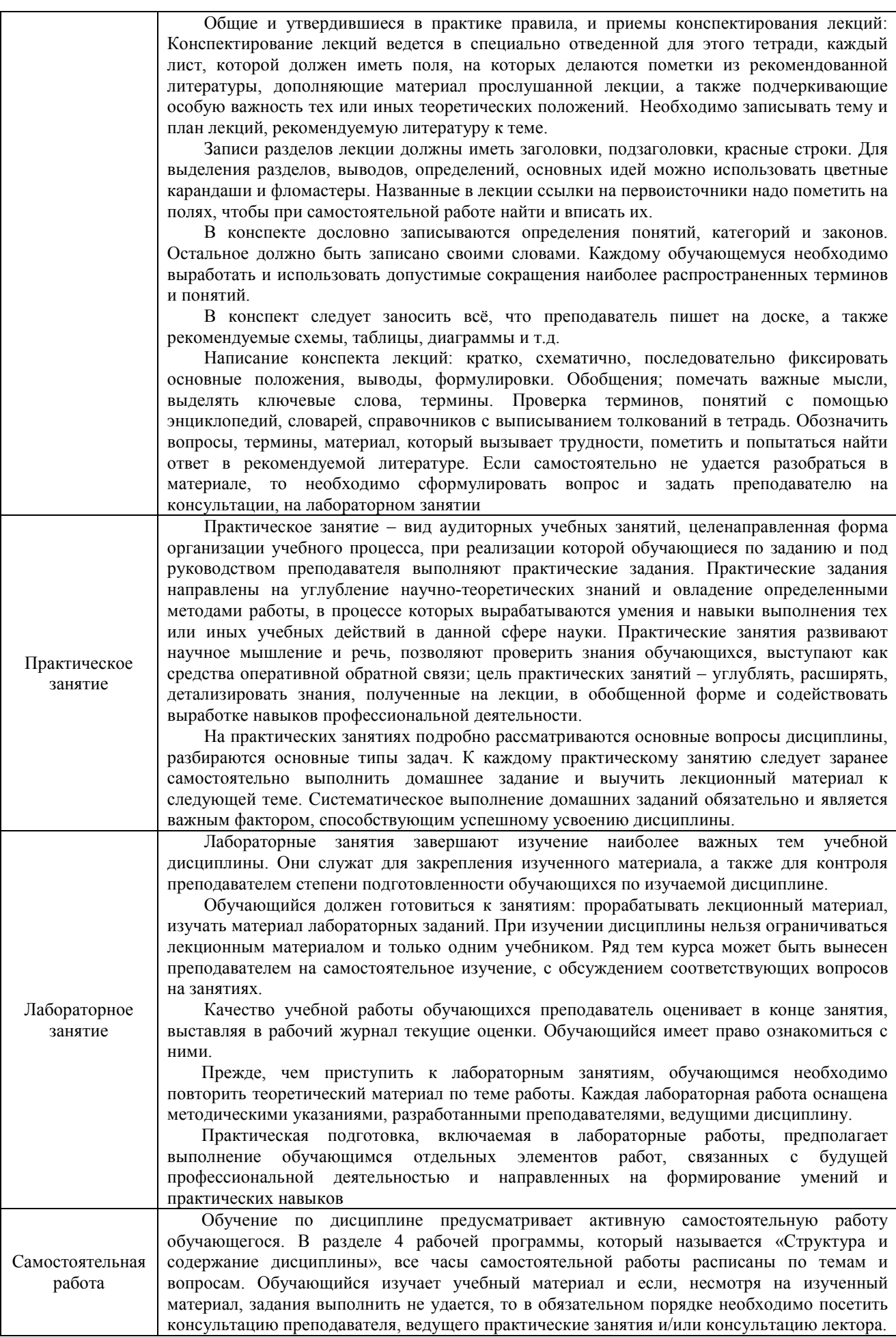

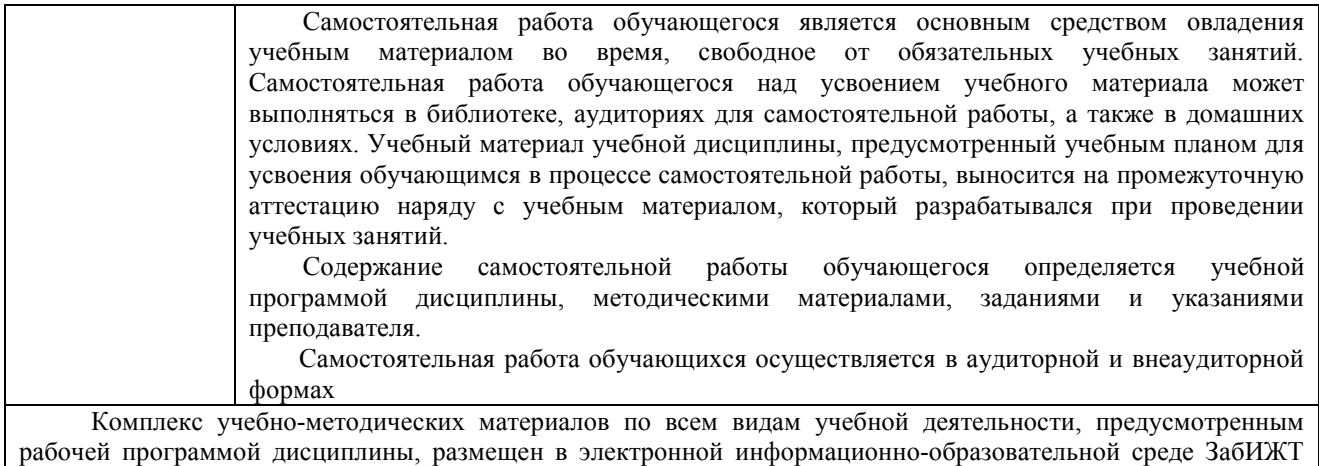

ИрГУПС, доступной обучающемуся через его личный кабинет

**Приложение № 1 к рабочей программе**

# **ФОНД ОЦЕНОЧНЫХ СРЕДСТВ**

## **для проведения текущего контроля успеваемости и промежуточной аттестации**

### **1 Общие положения**

Фонд оценочных средств является составной частью нормативно-методического обеспечения системы оценки качества освоения обучающимися образовательной программы.

Фонды оценочных средств предназначены для использования обучающимися, преподавателями, администрацией Института, а также сторонними образовательными организациями для оценивания качества освоения образовательной программы и уровня сформированности компетенций у обучающихся.

В соответствии с требованиями действующего законодательства в сфере образования, оценочные средства представляются в виде ФОС для проведения промежуточной аттестации обучающихся по дисциплине. С учетом действующего в Институте Положения о формах, периодичности и порядке текущего контроля успеваемости и промежуточной аттестации обучающихся (высшее образование – бакалавриат, специалитет, магистратура), в состав ФОС для проведения промежуточной аттестации по дисциплине включаются оценочные средства для проведения текущего контроля успеваемости обучающихся.

Задачами ФОС являются:

– оценка достижений обучающихся в процессе изучения дисциплины;

– обеспечение соответствия результатов обучения задачам будущей профессиональной деятельности через совершенствование традиционных и внедрение инновационных методов обучения в образовательный процесс;

– самоподготовка и самоконтроль обучающихся в процессе обучения.

Фонд оценочных средств сформирован на основе ключевых принципов оценивания: валидность, надежность, объективность, эффективность.

Для оценки уровня сформированности компетенций используется трехуровневая система:

– минимальный уровень освоения, обязательный для всех обучающихся по завершению освоения ОПОП; дает общее представление о виде деятельности, основных закономерностях функционирования объектов профессиональной деятельности, методов и алгоритмов решения практических задач;

– базовый уровень освоения, превышение минимальных характеристик сформированности компетенций; позволяет решать типовые задачи, принимать профессиональные и управленческие решения по известным алгоритмам, правилам и методикам;

– высокий уровень освоения, максимально возможная выраженность характеристик компетенций; предполагает готовность решать практические задачи повышенной сложности, нетиповые задачи, принимать профессиональные и управленческие решения в условиях неполной определенности, при недостаточном документальном, нормативном и методическом обеспечении.

### **2 Перечень компетенций с указанием этапов их формирования. Показатели оценивания компетенций, критерии оценки**

Дисциплина «Цифровые технологии налоговой системы» участвует в формировании компетенций:

ПК-6.2. Способен на основе типовых методик и действующей нормативно-правовой базы рассчитать необходимые для составления экономических разделов планов показатели для принятия обоснованных экономических решений в области цифровых финансов и платежей

ПК-6.3. Способен анализировать и интерпретировать финансовую, бухгалтерскую и иную информацию, в т.ч. содержащуюся в отчетности организаций, и использовать полученные сведения для принятия управленческих решений

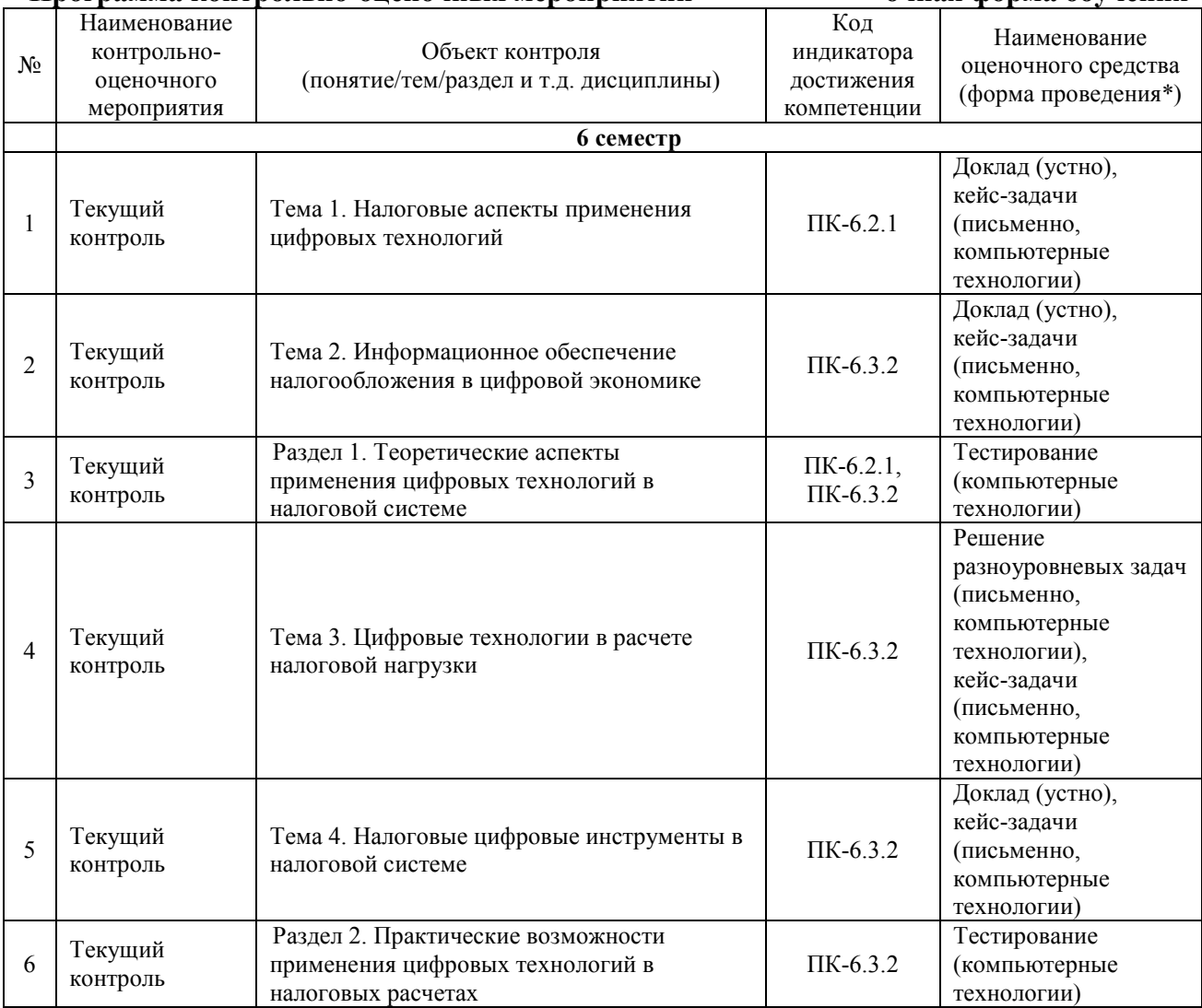

#### **Программа контрольно-оценочных мероприятий очная форма обучения**

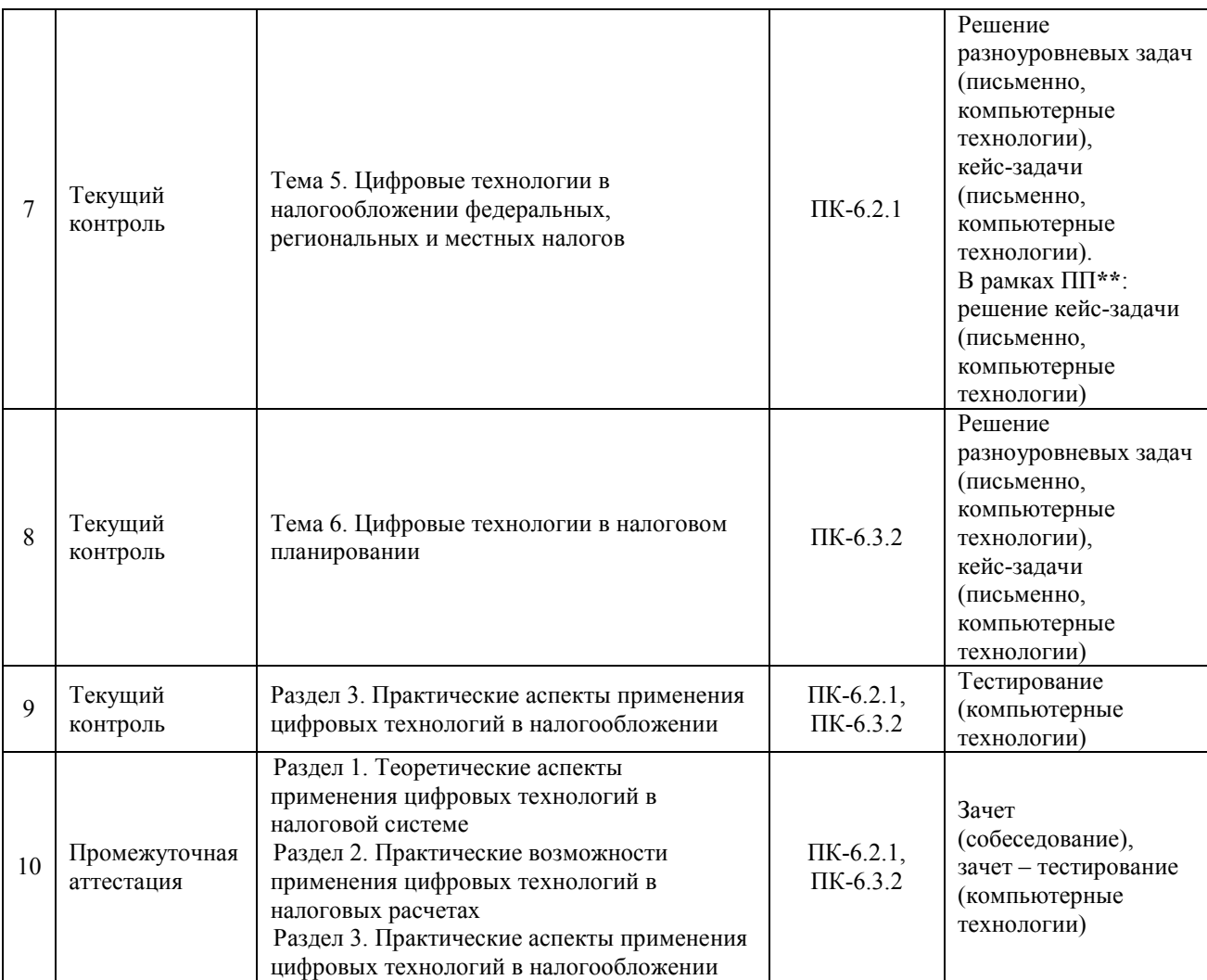

\*Форма проведения контрольно-оценочного мероприятия: устно, письменно, компьютерные технологии.

\*\*ПП – практическая подготовка.

#### **Описание показателей и критериев оценивания компетенций. Описание шкал оценивания**

Контроль качества освоения дисциплины включает в себя текущий контроль успеваемости и промежуточную аттестацию. Текущий контроль успеваемости и промежуточная аттестация обучающихся проводятся в целях установления соответствия достижений обучающихся поэтапным требованиям образовательной программы к результатам обучения и формирования компетенций.

Текущий контроль успеваемости – основной вид систематической проверки знаний, умений, навыков обучающихся. Задача текущего контроля – оперативное и регулярное управление учебной деятельностью обучающихся на основе обратной связи и корректировки. Результаты оценивания учитываются в виде средней оценки при проведении промежуточной аттестации.

Для оценивания результатов обучения используется двухбалльная шкала: «зачтено», «не зачтено» и четырехбальная оценочная шкала: «отлично», «хорошо», «удовлетворительно» и «неудовлетворительно».

Перечень оценочных средств, используемых для оценивания компетенций на различных этапах их формирования, а также краткая характеристика этих средств приведены в таблице

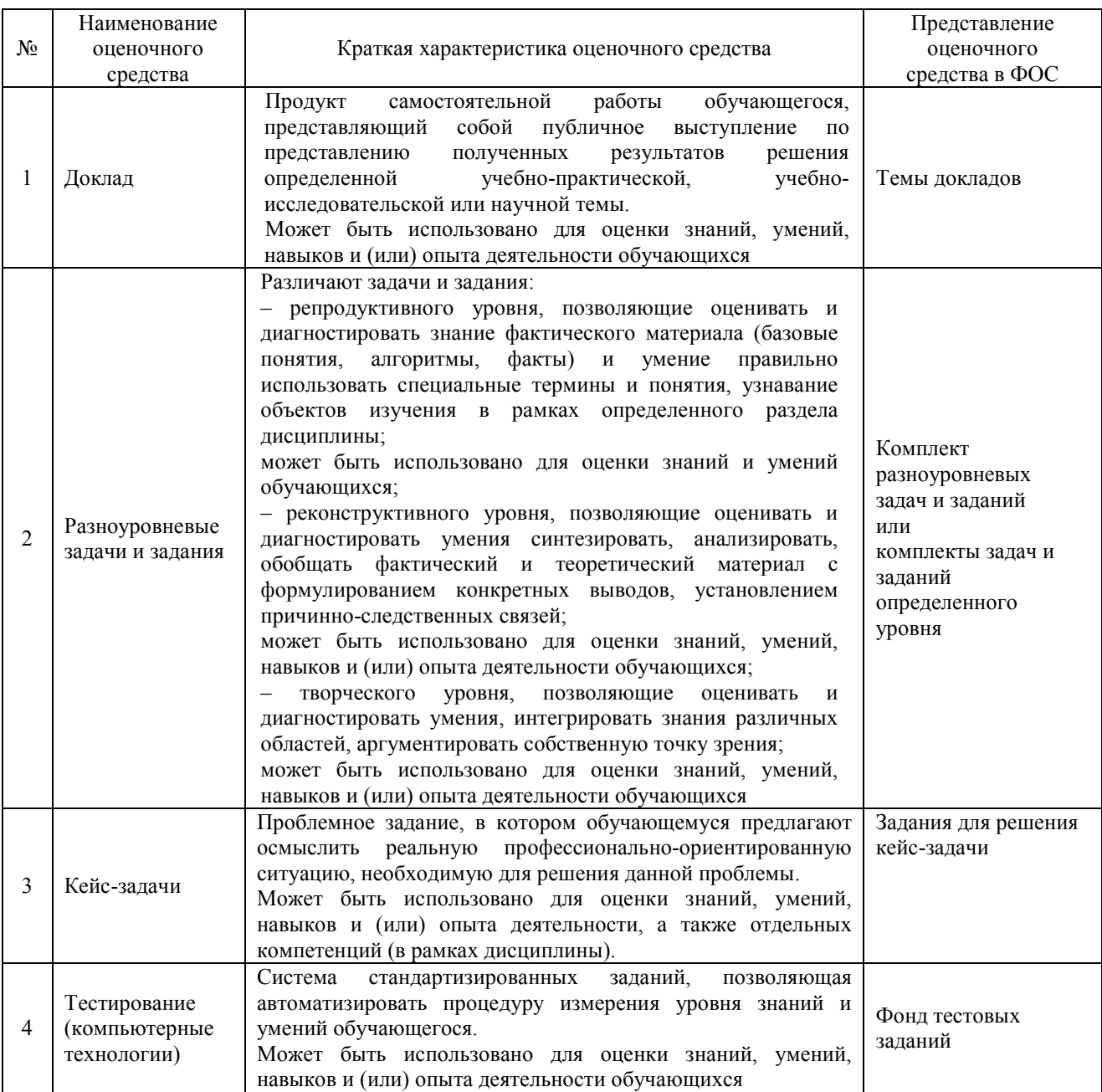

### **Промежуточная аттестация**

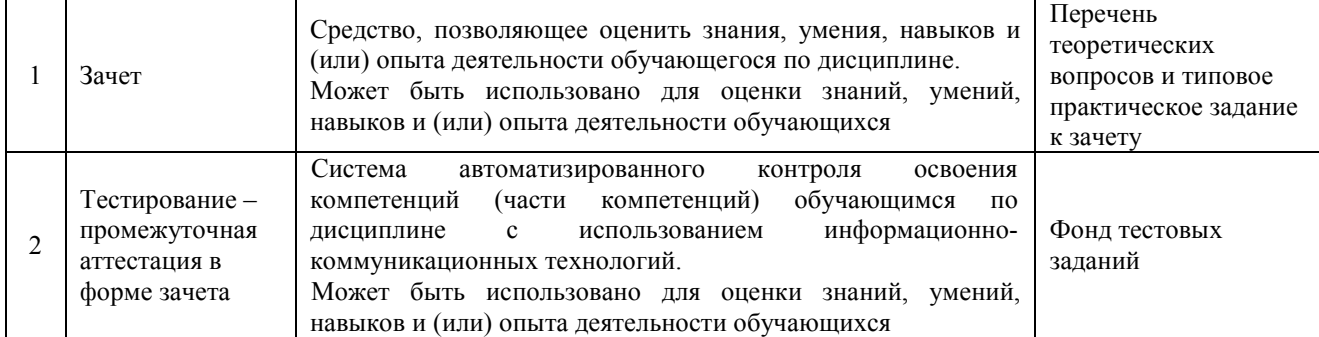

### **Критерии и шкалы оценивания компетенций в результате изучения дисциплины при проведении промежуточной аттестации. Шкала оценивания уровня освоения компетенций**

#### Зачет

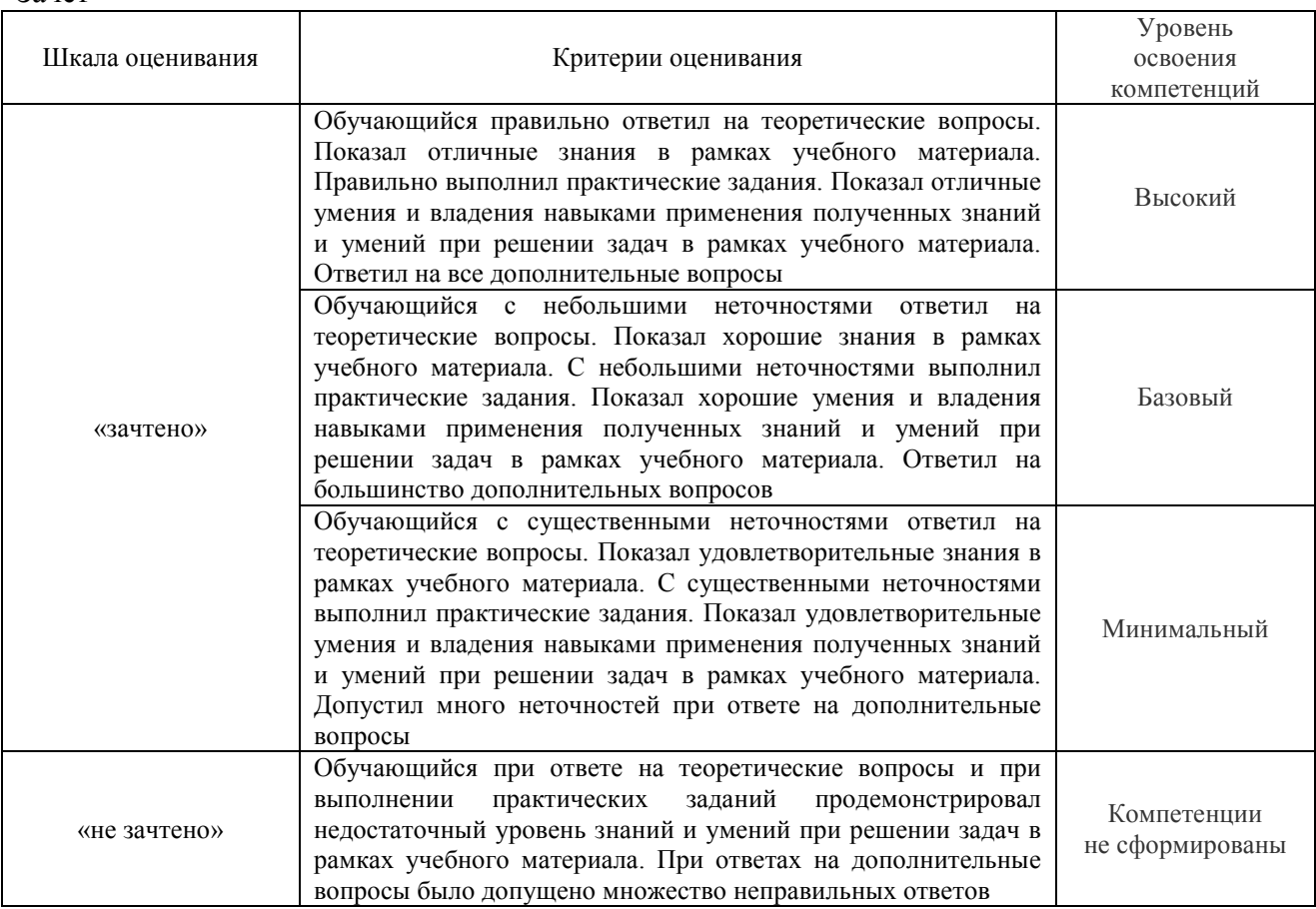

### Тестирование – промежуточная аттестация в форме зачета:

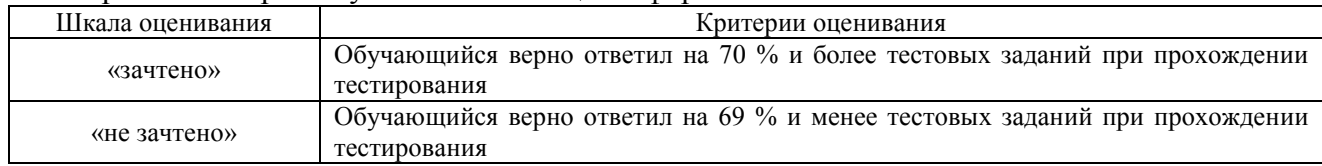

### **Критерии и шкалы оценивания результатов обучения при проведении текущего контроля успеваемости**

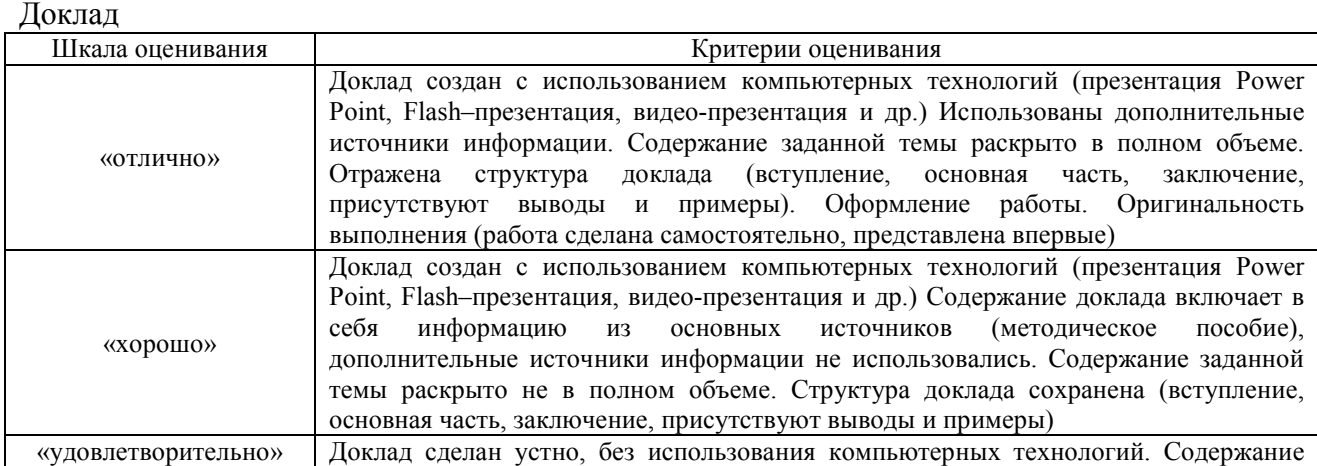

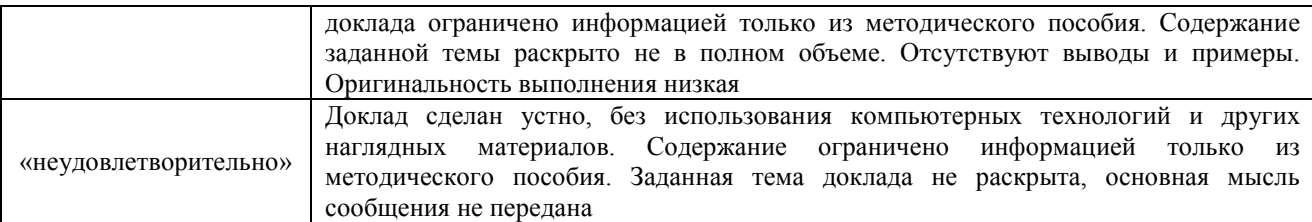

### Разноуровневые задачи и задания

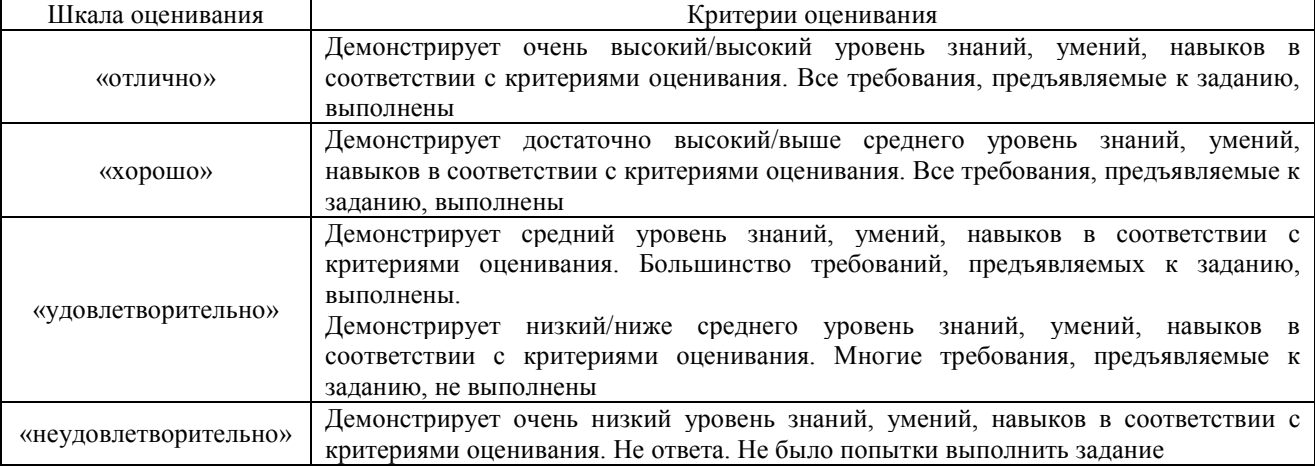

### Кейс-задачи

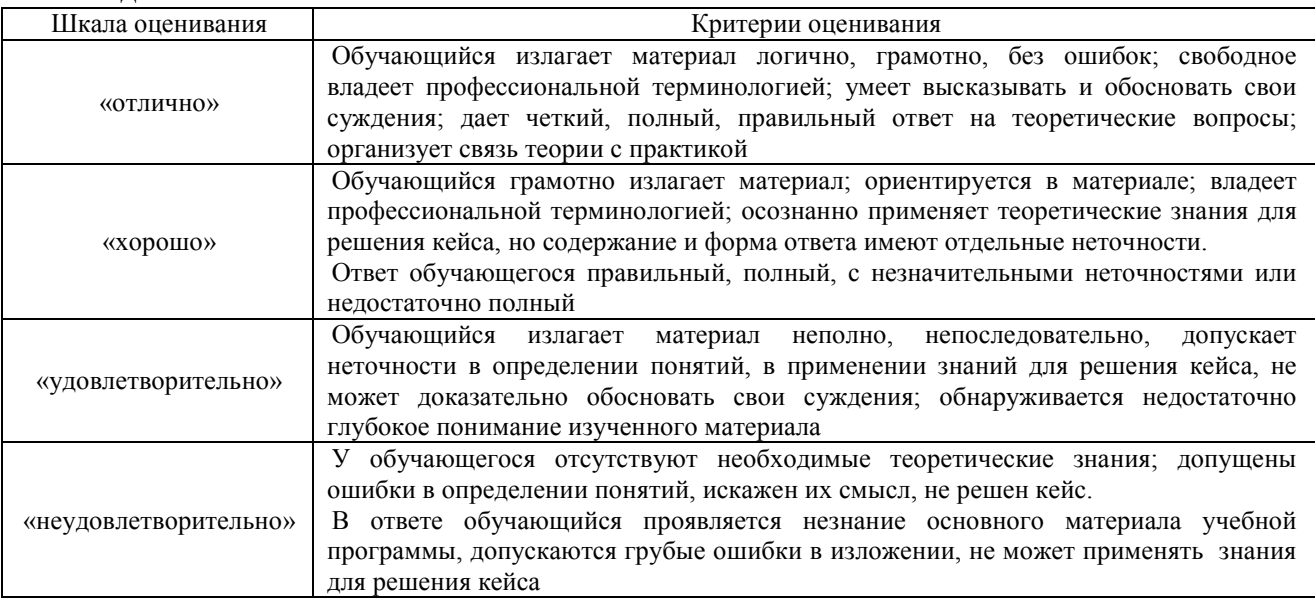

### Тестирование – текущий контроль:

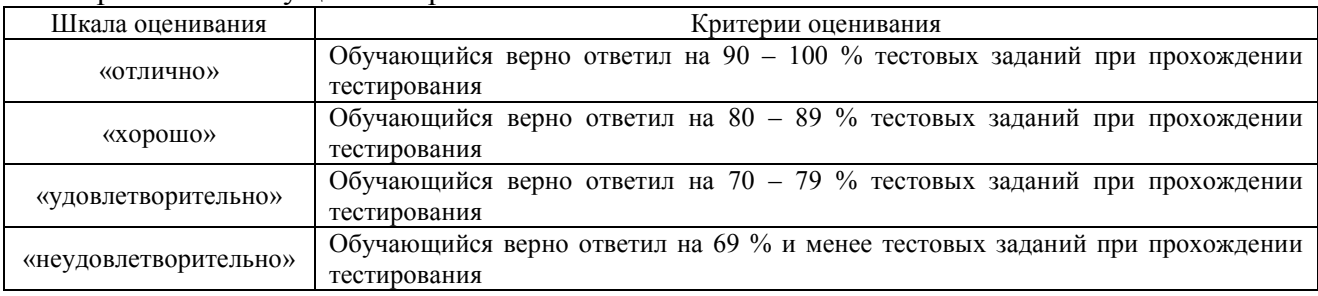

### **3 Типовые контрольные задания или иные материалы, необходимые для оценки знаний, умений, навыков и (или) опыта деятельности, характеризующих этапы формирования компетенций в процессе освоения образовательной программы**

#### **3.1 Темы докладов**

Темы докладов выложены в электронной информационно-образовательной среде ЗабИЖТ ИрГУПС, доступной обучающемуся через его личный кабинет.

Ниже приведены темы докладов, предусмотренные рабочей программой дисциплины.

Темы докладов по теме «Налоговые аспекты применения цифровых технологий»

Подготовить доклады по налоговым системам зарубежных стран, представить основные тезисы доклада в виде презентации:

1. Понятие, виды и значение цифровых технологий;

2. Применение цифрового налога в западных странах;

3. Предпосылки введения цифрового налога в России;

4. Роль налогообложения в развитии цифровой экономики;

5. Применение платформы Microsoft Word при решении налоговых задач;

6. Применение платформы Microsoft Excel при выполнении налоговых расчетов.

Темы докладов по теме «Информационное обеспечение налогообложения в цифровой экономике»

Подготовить доклады по налоговым системам зарубежных стран, представить основные тезисы доклада в виде презентации:

1. Правовая характеристика информационного взаимодействия с применением цифровых технологий при осуществлении налогообложения юридических и физических лиц;

2. Справочно-правовые информационные системы;

3. Особенности российских справочно-правовых информационных систем;

4. Информационные системы как электронный инструмент осуществления контроля в налоговой сфере;

5. Организационно-функциональная составляющая цифровых технологий и правовые основы защиты и систематизации информации при осуществлении налогообложения юридических и физических лиц.

#### **3.2 Типовые контрольные задания для разноуровневых задач и заданий**

Варианты заданий выложены в электронной информационно-образовательной среде ЗабИЖТ ИрГУПС, доступной обучающемуся через его личный кабинет.

Ниже приведен образец типового варианта разноуровневых задач по теме, предусмотренной рабочей программой дисциплины.

#### Образец типового варианта разноуровневой задачи

по теме «Цифровые технологии в налогообложении федеральных, региональных и местных налогов»

Дайте ответы на вопросы по порядку исчисления и уплаты транспортного налога, со ссылкой на соответствующие статьи главы 28 НК РФ и региональное законодательство.

Каков порядок расчета транспортного налога за прошедший календарный год, если торговая организация 20 мая сняла легковой автомобиль с учета, а 6 октября поставила грузовой автомобиль на учет?

Определить сумму транспортного налога за прошедший год на легковой автомобиль Rolls-Royce Phantom средней стоимостью 22 млн. руб., мощность двигателя - 480 л.с., год выпуска - 2015.

### **3.3 Типовые контрольные задания для кейс-задач**

Варианты кейс-задач выложены в электронной информационно-образовательной среде ЗабИЖТ ИрГУПС, доступной обучающемуся через его личный кабинет.

Ниже приведен образец типового варианта кейс-задачи по теме, предусмотренной рабочей программой.

Образец типового варианта кейс-задачи,

выполняемого в рамках практической подготовки

по теме «Цифровые технологии в налогообложении федеральных, региональных и местных налогов»

На основании следующих данных необходимо составить счет-фактуру, заполнить книгу покупок и книгу продаж за 1 квартал 20 г. по ООО «Элегия».

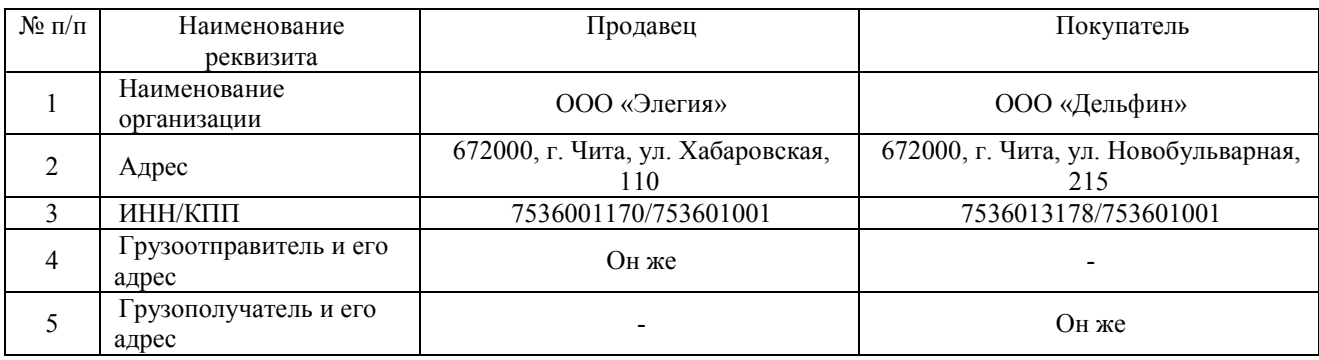

1. Реквизиты для заполнения счета-фактуры:

#### 2. 21.01.20 г. ООО «Элегия» реализовало ООО «Дельфин» следующие материалы:

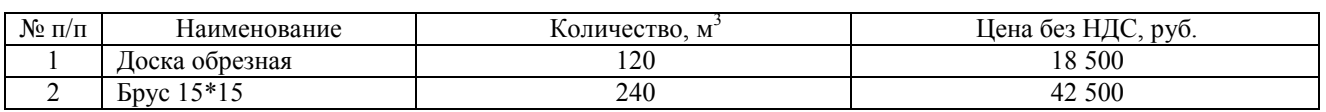

3. Журнал полученных счетов-фактур ООО «Элегия» за 1 квартал 20\_\_ г.

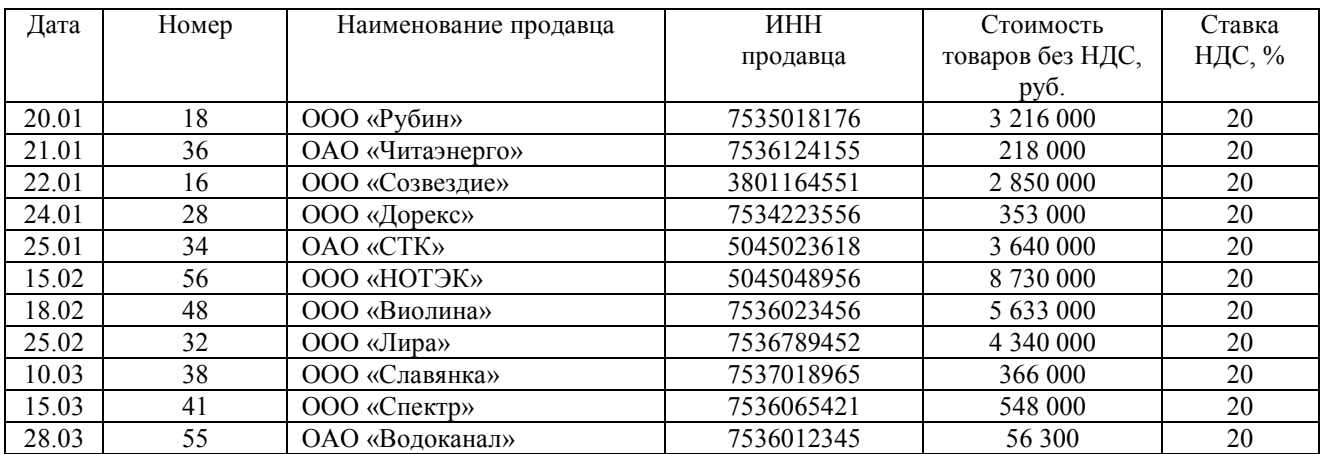

### 4. Журнал выставленных счетов-фактур ООО «Элегия» за 1 квартал 20 г.

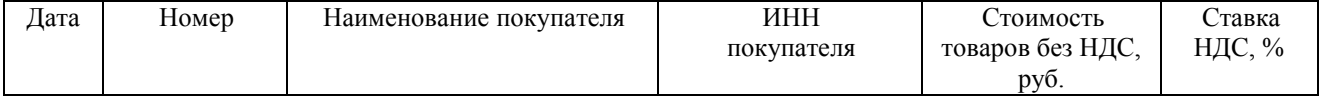

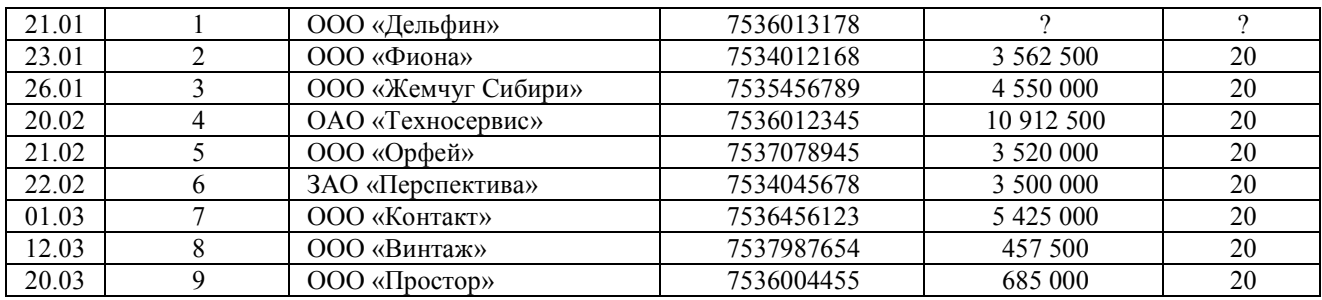

5. На основании заполненных книги покупок и продаж заполните налоговую декларацию по налогу на добавленную стоимость за 1 квартал 20\_\_ г. по ООО «Элегия» в компьютерной программе «Налогоплательщик ЮЛ».

КБК для налога на добавленную стоимость – 18210301000011000110.

### **3.4 Типовые контрольные задания для проведения тестирования**

Фонд тестовых заданий по дисциплине содержит тестовые задания, распределенные по разделам и темам, с указанием их количества и типа.

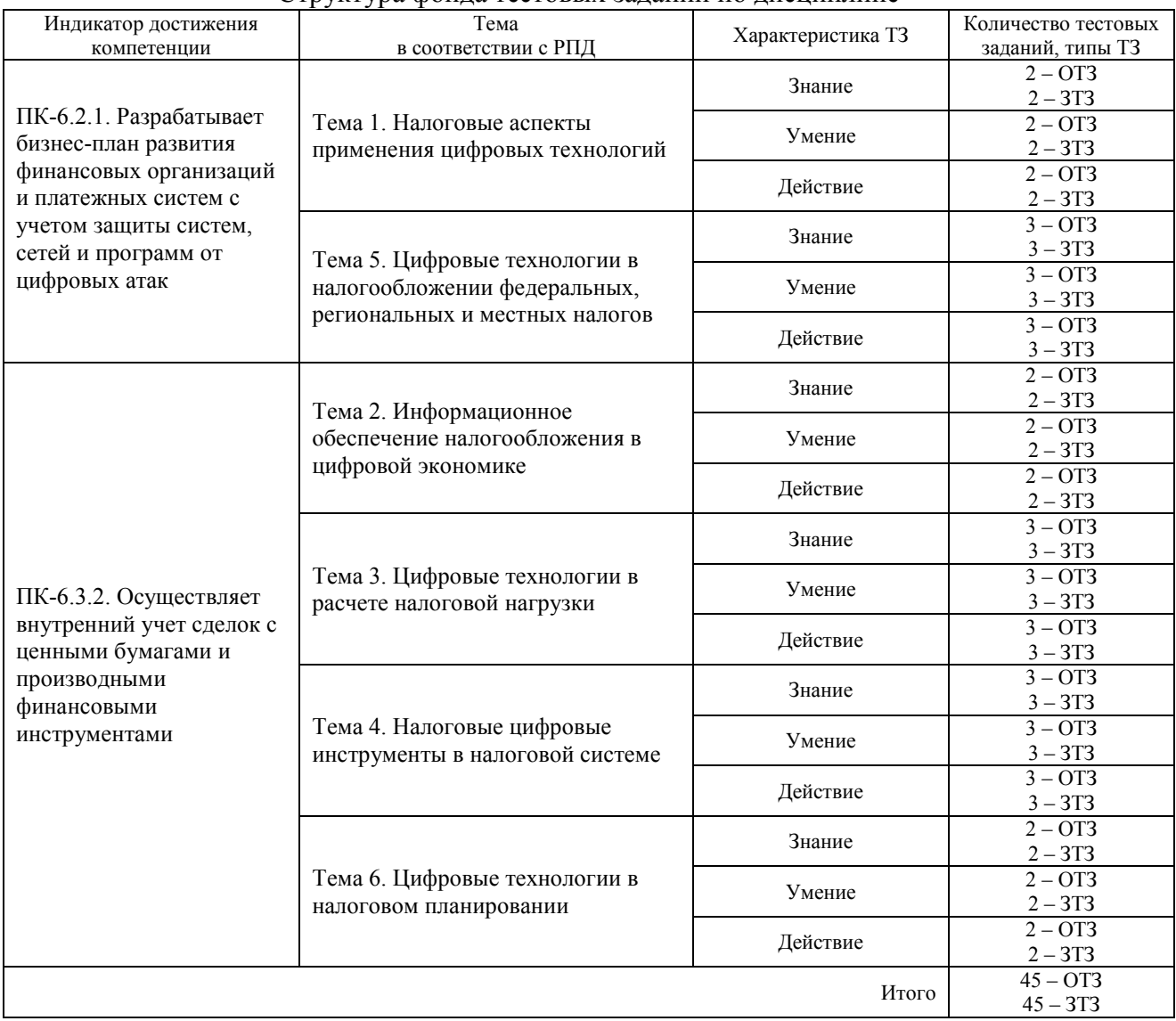

#### Структура фонда тестовых заданий по дисциплине

Полный комплект ФТЗ хранится в электронной информационно-образовательной среде

ЗабИЖТ ИрГУПС и обучающийся имеет возможность ознакомиться с демонстрационным вариантом ФТЗ.

> Образец типового варианта итогового теста, предусмотренного рабочей программой дисциплины

1. Налоговая ставка – это:

а) размер налога на единицу налогообложения;

б) размер налога на налогооблагаемую базу;

в) размер налоговых начислений на единицу измерения налоговой базы;

г) размер налога, подлежащий уплате в бюджет.

2. Налоговый период - это:

а) календарный год;

б) календарный год или иной период времени применительно к отдельным налогам, по окончании которого определяется налоговая база;

в) любой период времени применительно к отдельным налогам;

г) год или квартал по согласованию с налоговыми органами и в соответствии с учетной политикой организации.

3. К региональным налогам не относится:

а) водный налог;

б) налог на имущество организаций;

в) налог на игорный бизнес;

д) транспортный налог.

4. Налоговой санкцией является:

а) недоимка;

б) штраф;

в) арест имущества налогоплательщика;

г) залог имущества.

5. Налог считается установленным, если:

а) определен объект обложения;

б) определены налогоплательщики;

в) определены налоговая база и налоговый период;

г) определены налогоплательщики и все элементы налогообложения.

6. Не является обязательным элементом налога:

а) налоговый период;

б) налоговая льгота;

в) налоговая база;

г) объект обложения.

7. Исчисление налога на добавленную стоимость по ставке 10% осуществляется при реализации:

а) вычислительной техники;

б) строительных работ;

в) продуктов питания;

г) учебной и научной литературы.

8. Установите соответствие между налоговой ставкой и доходом, признаваемым объектом налогообложения по налогу на доходы физических лиц:

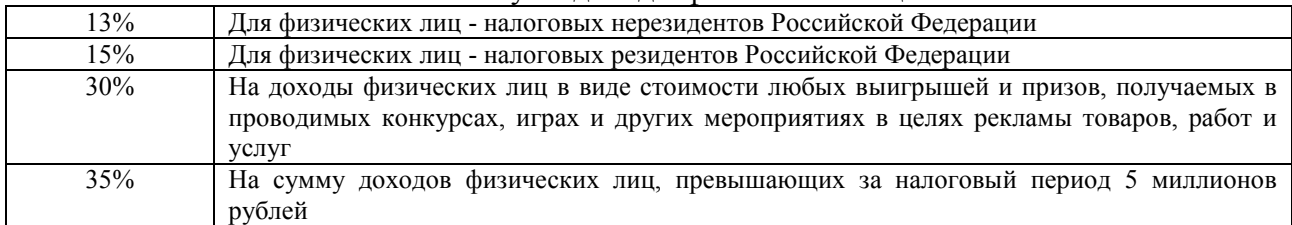

9. Укажите последовательность сведений в налоговой декларации по налогу на доходы физических лиц:

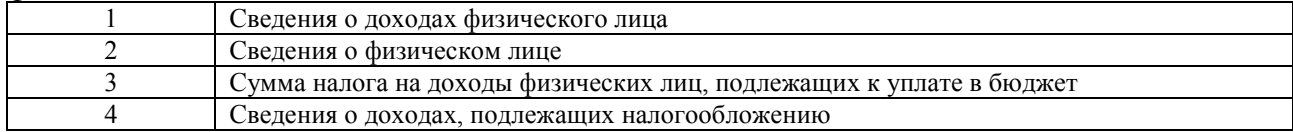

10. По какому налогу налоговая база определяется в лошадиных силах, тяге реактивного двигателя, валовой вместимости и единицах транспортных средств? <:................:>

11. По какой ставке облагаются налогом на добавленную стоимость пассажирские перевозки дальнего следования железнодорожным транспортом?

<:................:>

12. Налогооблагаемая база по налогу на имущество организаций определяется исходя из <:................:> стоимости имущества?

13. Какой период признается отчетным периодом по страховым взносам? <:................:>

14. Налоговая ставка налога на доходы физических лиц в отношении доходов, полученных в виде приза в конкурсе, проводимом в рекламных целях, установлена в размере <:................:> %.

15. Какой период признается налоговым периодом по налогу на прибыль? <:................:>

16. К какому уровню бюджетной системы относится водный налог? <:................:>

17. Стандартный налоговый вычет по налогу на доходы физических лиц на каждого ребенка действует до месяца, в котором доход налогоплательщика, исчисленный нарастающим итогом с начала налогового периода, превысил <:................:> рублей?

18. Объем всех налогов и сборов, которые организация должна уплатить в бюджет, – это налоговая <:................:>?

### **3.5 Перечень теоретических вопросов к зачету**  (для оценки знаний)

**Раздел 1. Теоретические аспекты применения цифровых технологий в налоговой системе** 

1.1 Понятие и виды цифровых технологий

1.2 Цифровые технологии, применяемые при налогообложении

1.3 Правовая характеристика информационного взаимодействия с применением цифровых технологий при осуществлении налогообложения юридических и физических лиц

1.4 Преимущества и недостатки введения цифрового налога

1.5 Предпосылки цифровизации налогообложения в России

1.6 Проблемы цифровизации налогообложения в России

1.7 Регулирование и контроль применения цифровых технологий в налоговой системе России

1.8 Воздействие цифровизации на налоговое администрирование: (блокчейнтехнологии и децентрализация баз данных; смарт-контракты: автоматизация сбора налогов)

1.9 Налоговая координация в условиях цифровизации

1.10 Изменения в налогообложении под влиянием цифровизации

### **Раздел 2. Практические возможности применения цифровых технологий в налоговых расчетах**

2.1 Налог на добавленную стоимость: элементы налогообложения

2.2 Акцизы: элементы налогообложения

2.3 Налог на доходы физических лиц: элементы налогообложения

2.4 Налог на прибыль организаций: элементы налогообложения

2.5 Водный налог: элементы налогообложения

2.6 Налог на добычу полезных ископаемых: элементы налогообложения

2.7 Транспортный налог: элементы налогообложения

2.8 Налог на имущество организаций: элементы налогообложения

2.9 Налог на игорный бизнес: элементы налогообложения

2.10 Земельный налог: элементы налогообложения

2.11 Применение платформы Microsoft Word при решении налоговых задач

2.12 Применение платформы Microsoft Excel при выполнении налоговых расчетов

2.13 Применение компьютерной программы «Налогоплательщик ЮЛ» при налогообложении юридических и физических лиц

2.14 Возможности личного кабинета налогоплательщика при составлении налоговой отчетности

**Раздел 3. Практические аспекты применения цифровых технологий в налогообложении** 

3.1 Налог на добавленную стоимость: составление налоговой отчетности в компьютерной программе «Налогоплательщик ЮЛ»

3.2 Акцизы: составление налоговой отчетности в компьютерной программе «Налогоплательщик ЮЛ»

3.3 Налог на доходы физических лиц: составление налоговой отчетности в компьютерной программе «Налогоплательщик ЮЛ»

3.4 Налог на прибыль организаций: составление налоговой отчетности в компьютерной программе «Налогоплательщик ЮЛ»

3.5 Водный налог: составление налоговой отчетности в компьютерной программе «Налогоплательщик ЮЛ»

3.6 Налог на добычу полезных ископаемых: составление налоговой отчетности в компьютерной программе «Налогоплательщик ЮЛ»

3.7 Транспортный налог: составление налоговой отчетности в компьютерной программе «Налогоплательщик ЮЛ»

3.8 Налог на имущество организаций: составление налоговой отчетности в компьютерной программе «Налогоплательщик ЮЛ»

3.9 Налог на игорный бизнес: составление налоговой отчетности в компьютерной программе «Налогоплательщик ЮЛ»

3.10 Земельный налог: составление налоговой отчетности в компьютерной программе «Налогоплательщик ЮЛ»

3.11 Понятие и задачи налогового планирования

3.12 Принципы налогового планирования

3.13 Разработка учетной политики для целей налогообложения с применением цифровых технологий при налоговом планировании

3.14 Составление налогового календаря с применением цифровых технологий при налоговом планировании

# **3.6 Типовое практическое задание к зачету**

(для оценки умений)

Распределение практических заданий к зачету находится в закрытом для обучающихся доступе. Разработанный комплект типовых практических заданий к зачету не выставляется в электронную информационно-образовательную среду ЗабИЖТ ИрГУПС, а хранится на кафедре-разработчике в составе ФОС по дисциплине.

Ниже приведен образец типового практического задания к зачету.

#### Образец типового практического задания к зачету

Поясните применение стандартных налоговых вычетов при налогообложении доходов физических лиц. В каких размерах стандартные налоговые вычеты установлены действующим законодательством? Какие ограничения установлены при применении стандартных налоговых вычетов в отношении иждивенцев?

#### **3.7 Типовое практическое задание к зачету**

(для оценки навыков и (или) опыта деятельности)

Распределение практических заданий к зачету находится в закрытом для обучающихся доступе. Разработанный комплект типовых практических заданий к зачету не выставляется в электронную информационно-образовательную среду ЗабИЖТ ИрГУПС, а хранится на кафедре-разработчике в составе ФОС по дисциплине.

Ниже приведен образец типового практического задания к зачету.

#### Образец типового практического задания к зачету

В течение 2021 года торговая организация осуществляла операции, связанные с реализацией товаров оптовым покупателям и в розничной торговой сети. Объем реализации товаров составил 125 800,0 тыс. руб., в том числе НДС 20%, расходы, связанные с продажей –  $100,0$  тыс. руб.

В 2022 году в связи с сокращением объема реализации товаров в розничной торговой сети и увеличением доли объема продаж оптом, организация сдала в текущую аренду объект розничной торговли с годовым оборотом (без НДС) 37 200 тыс. руб. (расходы, связанные с продажей – 35 000 тыс. руб.). Арендная плата за месяц составляет 37,25 тыс. руб., в том числе НДС 20%.

Проанализируйте ситуацию с точки зрения платежей в бюджет налога на прибыль за 2021 год, если объем продаж оптом вырос на 20%. Приведите классификацию доходов для целей налогообложения по данным 2021 года.

### **4 Методические материалы, определяющие процедуру оценивания знаний, умений, навыков и (или) опыта деятельности, характеризующих этапы формирования компетенций**

В таблице приведены описания процедур проведения контрольно-оценочных мероприятий и процедур оценивания результатов обучения с помощью оценочных средств в соответствии с рабочей программой дисциплины.

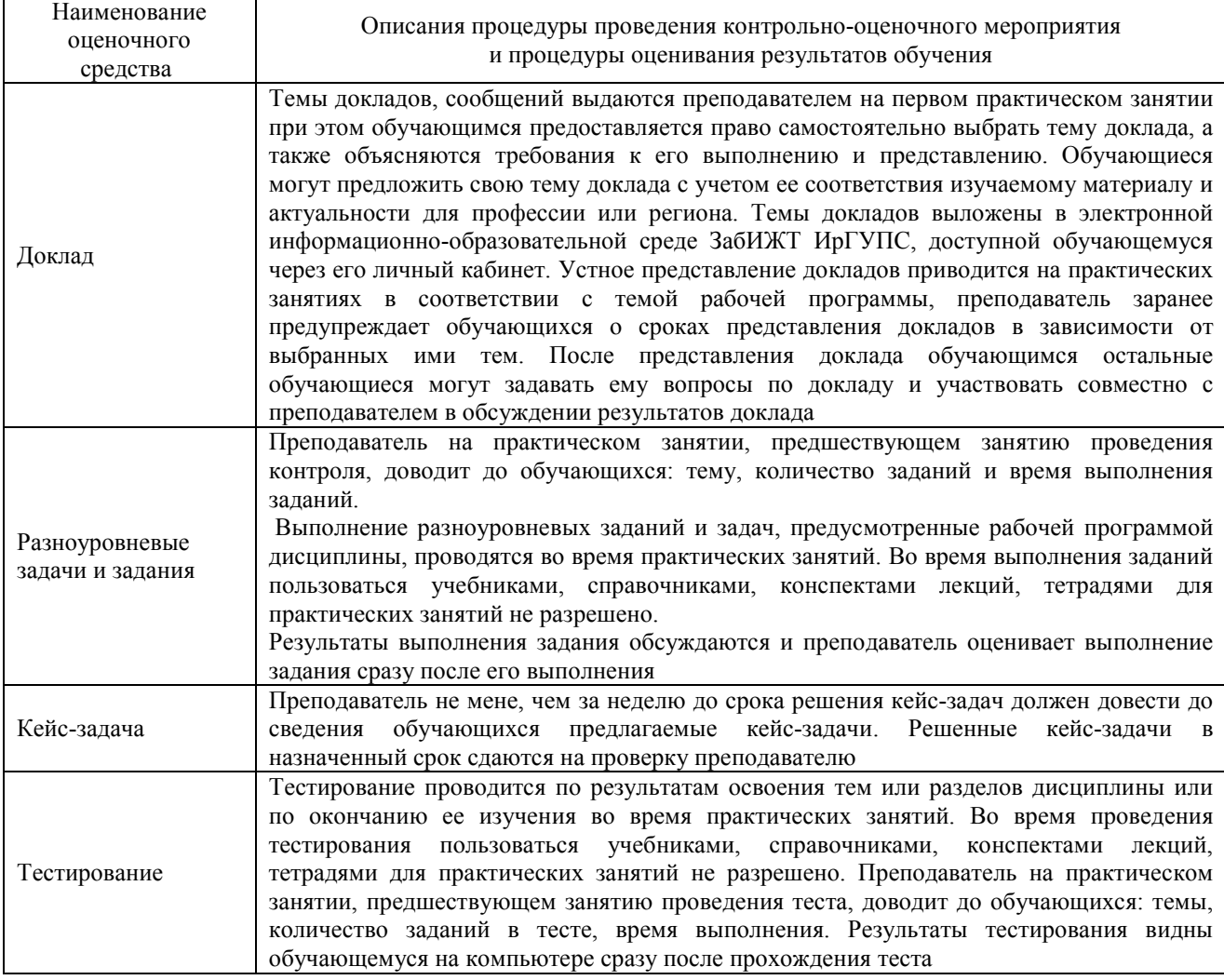

Для организации и проведения промежуточной аттестации составляются типовые контрольные задания или иные материалы, необходимые для оценки знаний, умений, навыков и (или) опыта деятельности, характеризующих этапы формирования компетенций в процессе освоения образовательной программы.

Перечень теоретических вопросов и типовые практические задания разного уровня сложности для проведения промежуточной аттестации обучающиеся получают в начале семестра через электронную информационно-образовательную среду ЗабИЖТ ИрГУПС (личный кабинет обучающегося).

### **Описание процедур проведения промежуточной аттестации в форме зачета и оценивания результатов обучения**

При проведении промежуточной аттестации в форме зачета преподаватель может воспользоваться результатами текущего контроля успеваемости в течение семестра. С целью использования результатов текущего контроля успеваемости, преподаватель подсчитывает среднюю оценку уровня сформированности компетенций обучающегося (сумма оценок, полученных обучающимся, делится на число оценок).

### **Шкала и критерии оценивания уровня сформированности компетенций в результате изучения дисциплины при проведении промежуточной аттестации в форме зачета по результатам текущего контроля (без дополнительного аттестационного испытания)**

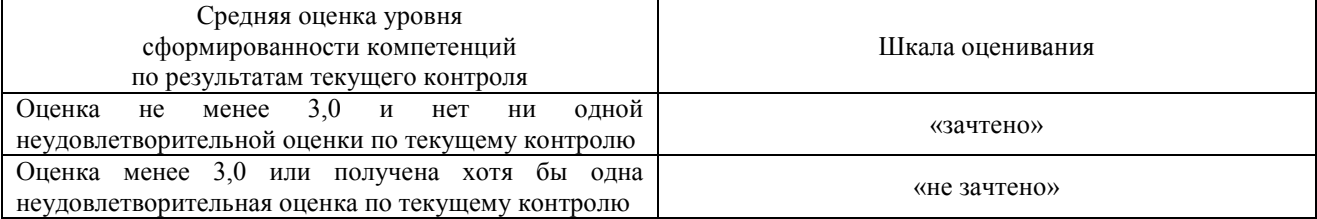

Если оценка уровня сформированности компетенций обучающегося не соответствует критериям получения зачета без дополнительного аттестационного испытания, то промежуточная аттестация проводится по перечню теоретических вопросов и типовых практических задач или в форме компьютерного тестирования. Промежуточная аттестация в форме зачета с проведением аттестационного испытания проходит на последнем занятии по дисциплине.

При проведении промежуточной аттестации в форме компьютерного тестирования вариант тестового задания формируется из ФТЗ по дисциплине случайным образом, но с условием: 50 % заданий должны быть заданиями открытого типа и 50 % заданий – закрытого типа.